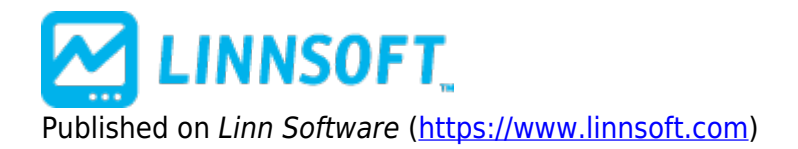

[Home](https://www.linnsoft.com/) > More Pronounced Opening Line

## **More Pronounced Opening Line**

Duration:03:34 Variable speed version: [Watch](https://www.linnsoft.com/vimeo/112369960) [1]

This video describes how to create a more pronounced line separating the sessions in a multi-pane chart.

[VIDEOS](https://www.linnsoft.com/tags/videos) [2] [SESSIONS](https://www.linnsoft.com/tags/sessions)<sub>[3]</sub> [LINES](https://www.linnsoft.com/tags/lines) [4] [MULTI-PANE](https://www.linnsoft.com/tags/multi-pane) [5] [CHARTS](https://www.linnsoft.com/tags/charts) [6]

**Source URL:**<https://www.linnsoft.com/videos/more-pronounced-opening-line>

## **Links**

[\[1\] https://www.linnsoft.com/vimeo/112369960](https://www.linnsoft.com/vimeo/112369960) [\[2\] https://www.linnsoft.com/tags/videos](https://www.linnsoft.com/tags/videos) [\[3\]](https://www.linnsoft.com/tags/sessions) <https://www.linnsoft.com/tags/sessions> [\[4\] https://www.linnsoft.com/tags/lines](https://www.linnsoft.com/tags/lines) [\[5\]](https://www.linnsoft.com/tags/multi-pane) <https://www.linnsoft.com/tags/multi-pane> [\[6\] https://www.linnsoft.com/tags/charts](https://www.linnsoft.com/tags/charts)